IBM Hyper-Scale Manager 5.5.4

*Release Notes*

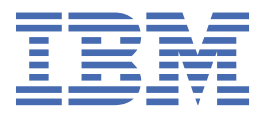

### **First Edition (December 2021)**

This edition applies to the release of IBM® Hyper-Scale Manager version 5.5.4. Newer document editions may be issued for the same product version in order to add missing information, update information, or amend typographical errors. The edition is reset to 'First Edition' for every new product version.

### **© Copyright International Business Machines Corporation 2021.**

US Government Users Restricted Rights – Use, duplication or disclosure restricted by GSA ADP Schedule Contract with IBM Corp.

## **Contents**

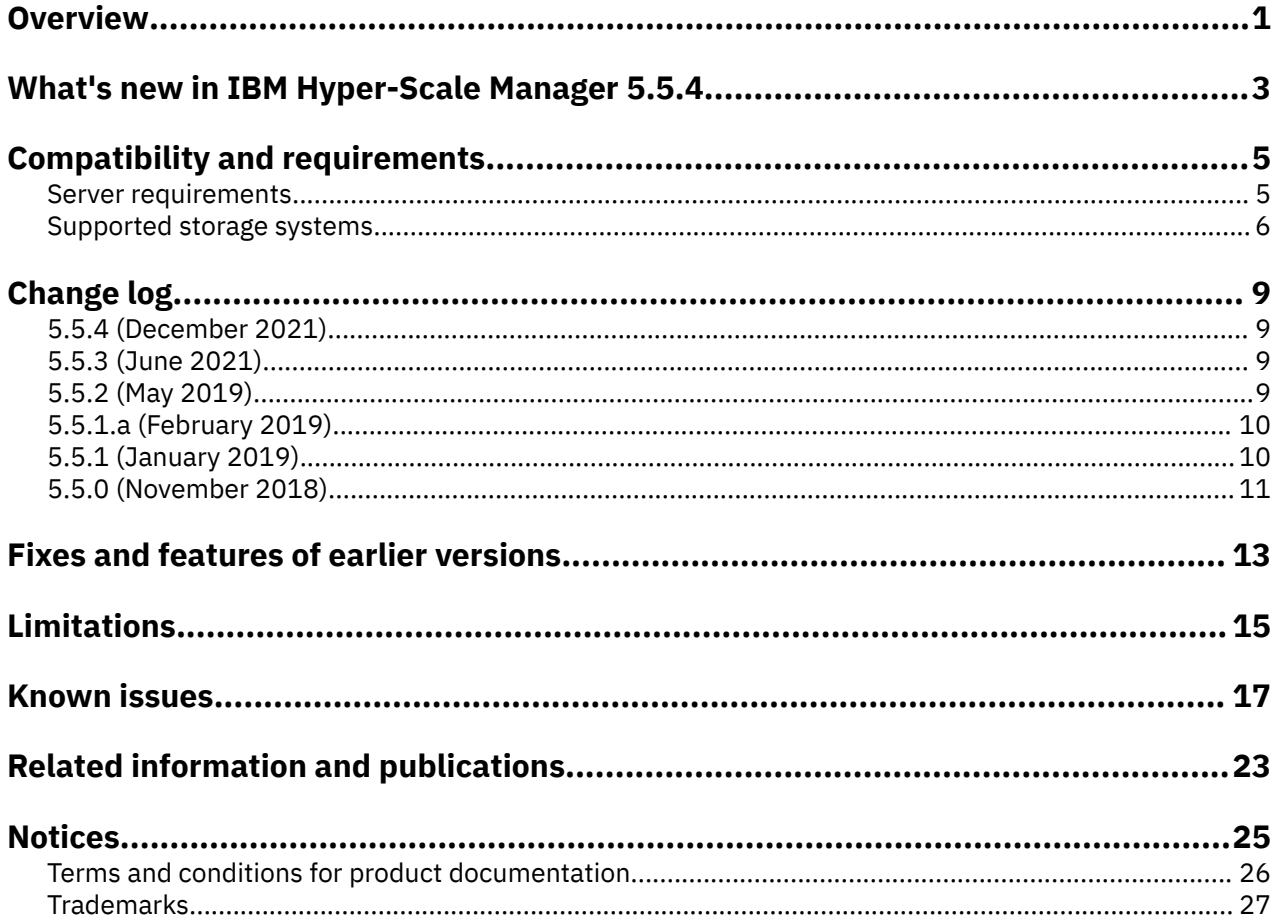

# <span id="page-4-0"></span>**Overview**

IBM Hyper-Scale Manager provides a single and centralized management platform for multiple and different members of the IBM Spectrum Accelerate Family, including **IBM FlashSystem® A9000** and **A9000R**, **IBM XIV® Gen3** and **IBM Spectrum Accelerate** software defined storage (SDS) solutions.

Storage administrators use IBM Hyper-Scale Manager from its advanced web-based user interface (UI), to manage and monitor multiple storage systems. IBM Hyper-Scale Manager reduces operational complexity and simplifies capacity planning by consolidating and integrating information from multiple systems into helpful report views.

IBM Hyper-Scale Manager operations can be automated by using its Representational State Transfer (REST) application programming interfaces (APIs).

The IBM Hyper-Scale Manager software package can be downloaded at any time from the IBM Fix Central website (www.ibm.com/support/fixcentral). For more information about IBM Hyper-Scale Manager, see [Related information and publications.](#page-26-0)

# <span id="page-6-0"></span>**What's new in IBM Hyper-Scale Manager 5.5.4**

IBM Hyper-Scale Manager 5.5.4 resolves a common security issue. For information about the resolved issue in version 5.5.4, see the [Change log.](#page-12-0)

## <span id="page-8-0"></span>**Compatibility and requirements**

IBM Hyper-Scale Manager is compatible with different versions of the Linux operating system and the storage systems as shown.

### **Server requirements**

The following server specifications are required for IBM Hyper-Scale Manager 5.5.4.

### **Operating system**

- Red Hat Enterprise Linux® (RHEL) 8.0 8.3, 64-bit
- CentOS 8.0 8.3

### **CPU architecture**

• x86-64

### **CPU cores and RAM**

- Deduplication-aware capacity management activated:
	- At least 4 physical cores
	- At least 6 GB of RAM
- Deduplication-aware capacity management deactivated:
	- At least 2 physical cores
	- At least 4 GB of RAM

**Note:** If needed, you can control the usage of the deduplication-aware capacity management via the Hyper-Scale Manager text-based user interface (TUI). Refer to the IBM Hyper-Scale Manager user guide for details.

Tables below detail the recommended sizing for aggregated managed writable capacity (of all the managed systems):

*Table 1. CPU and memory allocation per total writable capacity (deduplication-aware capacity management activated)*

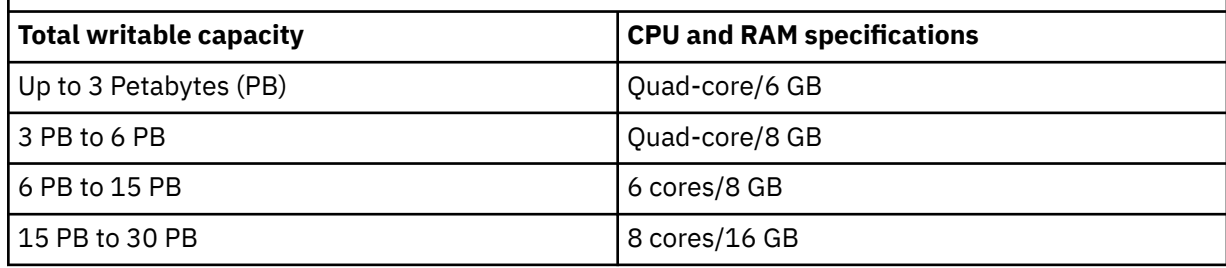

*Table 2. CPU and memory allocation per total writable capacity (deduplication-aware capacity management deactivated)*

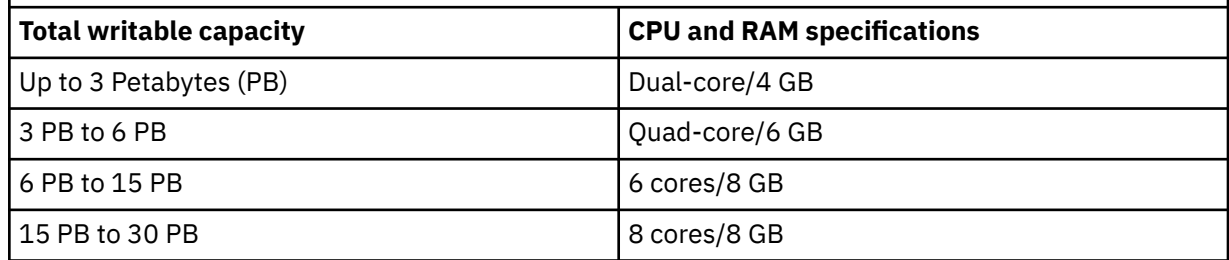

#### <span id="page-9-0"></span>**Disk space**

- At least 4 GB of disk space where the installation file is located
- 78 GB (or 76 GB, if deduplication-aware capacity management is deactivated) free space in the installation folder. The default installation path is /home/msms/hyperscale, but this path can be modified.

For more than 4 monitored storage systems, calculate required free disk space according to the following formula: 76 GB + 500 MB  $\times$  <number of monitored systems>.

To determine the amount of disk space available, enter the following Linux command:

\$ df -h %DIRECTORY%

### **Communication ports**

- TCP 25 (SMTP)
- TCP 7778 (backend communication with storage systems)
- TCP 8443 (HTTPS supported browser access)
- TCP 8080 (HTTP supported browser access)
- TCP 8440 (HTTPS supported browser access for cloud integration)

### **Concurrently connected GUI clients**

Maximum number of GUI clients (connected to a storage system) that can concurrently send requests to IBM Hyper-Scale Manager: 10

### **Web browser**

- Google Chrome version 49 or later
- Mozilla Firefox 45 or later

#### **Screen resolution**

The supported screen resolutions for viewing the IBM Hyper-Scale Manager are 1280 x 800 (lowest) to 1920 x 1200 (highest).

### **Supported storage systems**

IBM Hyper-Scale Manager 5.5.4 supports the following storage systems.

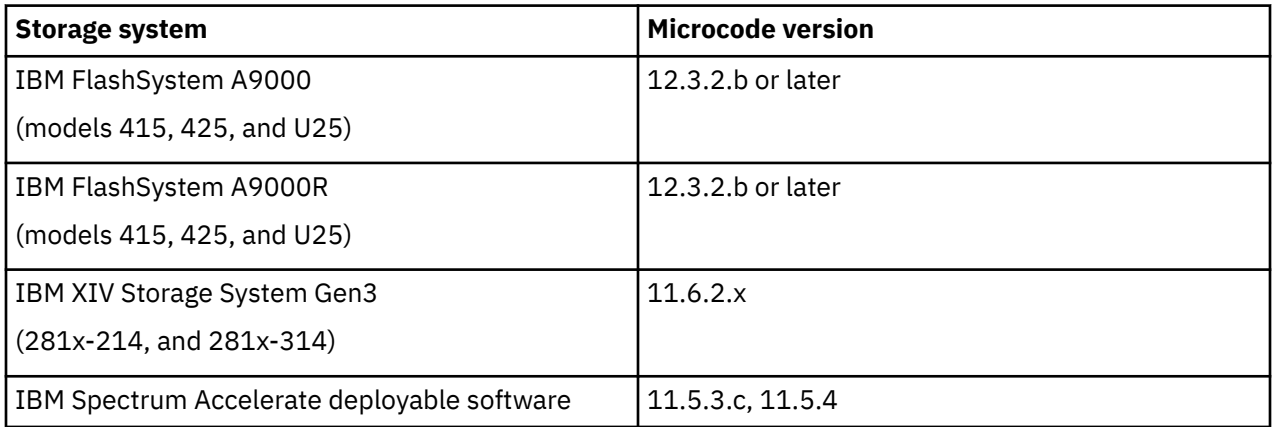

See [Cross-system feature use in the IBM Spectrum Accelerate family](https://www.ibm.com/docs/en/flashsystem-a9000r/12.3.2?topic=cross-system-feature-use-in-spectrum-accelerate-family) in IBM Documentation for related information about the functional features available when used across different IBM Spectrum Accelerate™ family storage systems.

#### **Important:**

• IBM XIV Storage System Gen3 and IBM Spectrum Accelerate systems can only be managed with IBM Hyper-Scale Manager 5.1 or later. For systems with versions previous to 5.1.x, use IBM XIV Management Tools version 4.8.x or migrate your system inventory to the newest version of IBM HyperScale Manager. For more information, see "*Migrating IBM Hyper-Scale Manager inventory from XIV Management Tools 4.x*" in the *IBM Hyper-Scale Manager User Guide*.

• Deploying IBM Spectrum Accelerate requires certain hardware, software, and configurations of VMware ESXi host machines and vSwitches, interconnect network, and deployment host. Refer to the *IBM Spectrum Accelerate Planning, Deployment, and Operation Guide* for further information on deploying IBM Spectrum Accelerate.

# <span id="page-12-0"></span>**Change log**

This change log summarizes the changes that were made in recent 5.x code level versions of IBM Hyper-Scale Manager.

**Note:** New functional features of these versions are only briefly summarized. For a detailed summary of the new functional features of a specific version, refer to the 'What's new' section of its individual release notes.

## **5.5.4 (December 2021)**

IBM Hyper-Scale Manager 5.5.4 resolves the following issue.

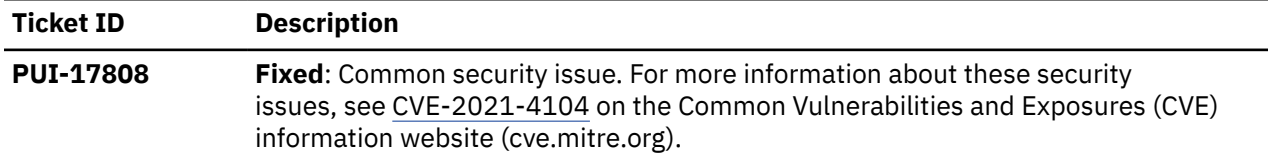

### **5.5.3 (June 2021)**

IBM Hyper-Scale Manager 5.5.3 now supports Red Hat Enterprise Linux (RHEL) and CentOS 8.0 - 8.3 operating systems and resolves the following issues.

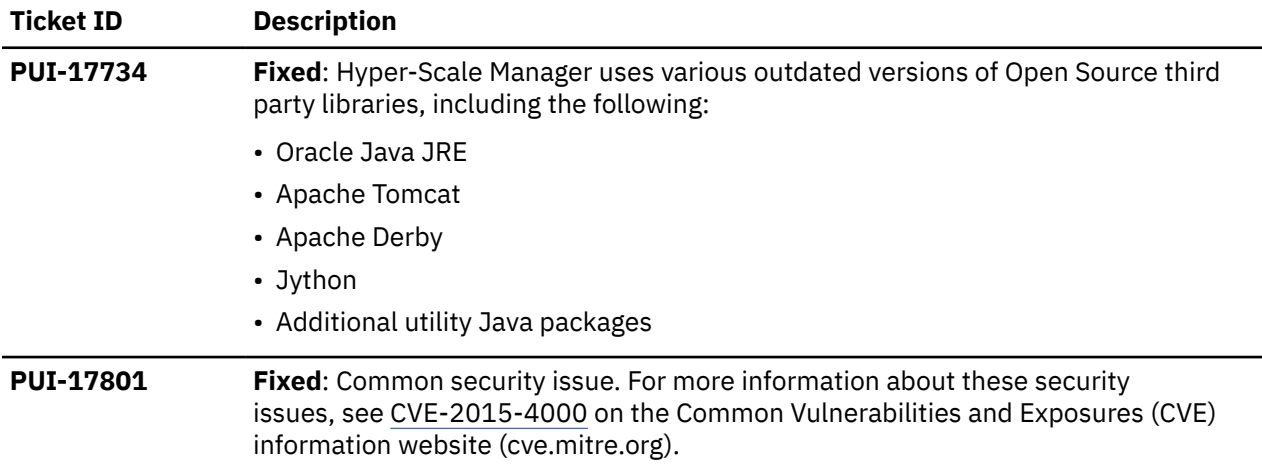

## **5.5.2 (May 2019)**

Version 5.5.2 of IBM Hyper-Scale Manager introduced the following enhancements.

- VLAN support.
- Enhanced REST API.
- Cloud-based views of Hyper-Scale Manager health data.

Fixed issues:

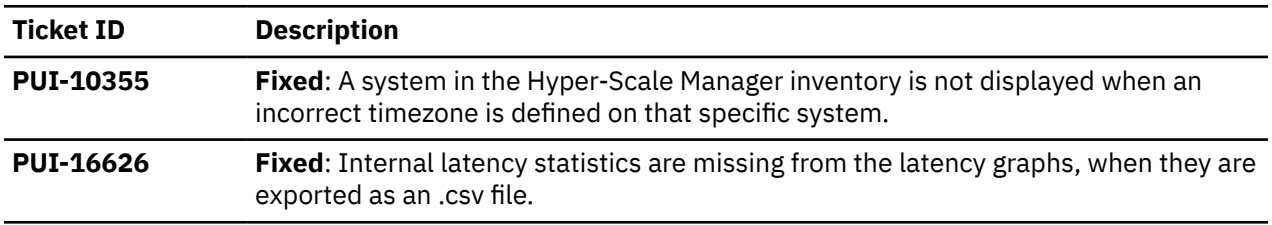

<span id="page-13-0"></span>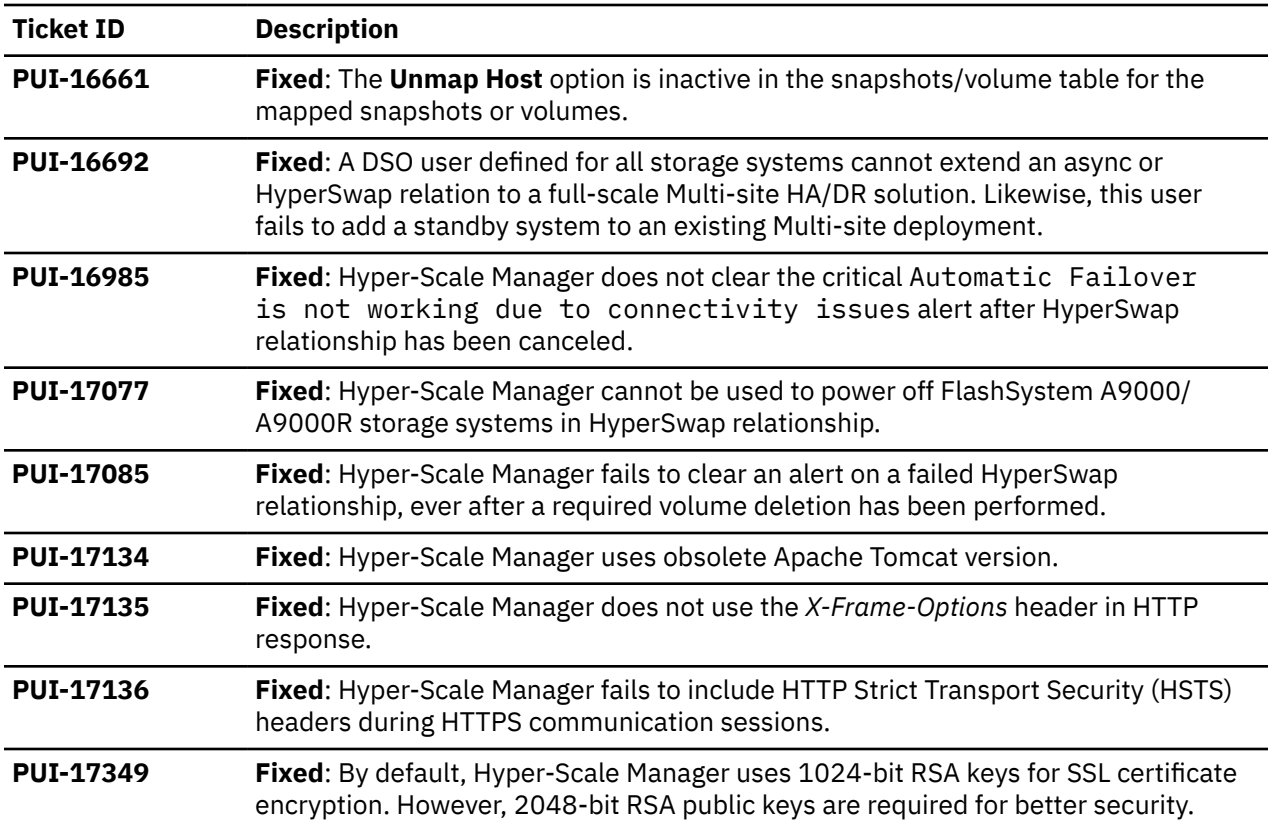

### **5.5.1.a (February 2019)**

Version 5.5.1.a of IBM Hyper-Scale Manager resolved the following issues.

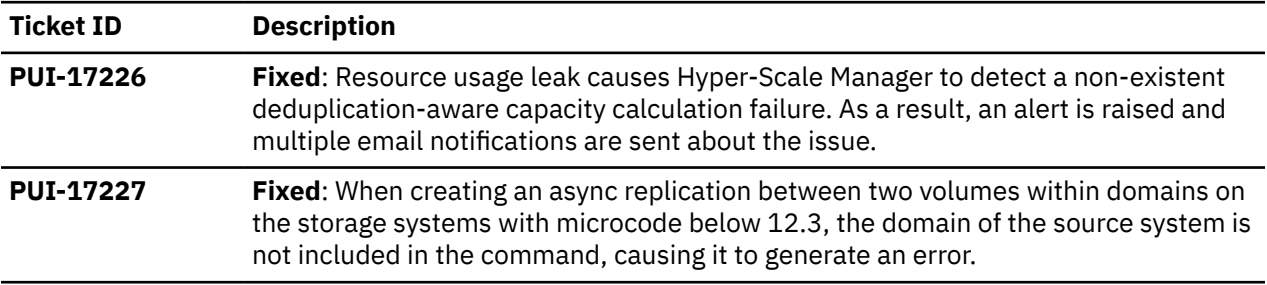

### **5.5.1 (January 2019)**

Version 5.5.1 of IBM Hyper-Scale Manager introduced the following enhancement.

• Deduplication-aware capacity management.

Fixed issues:

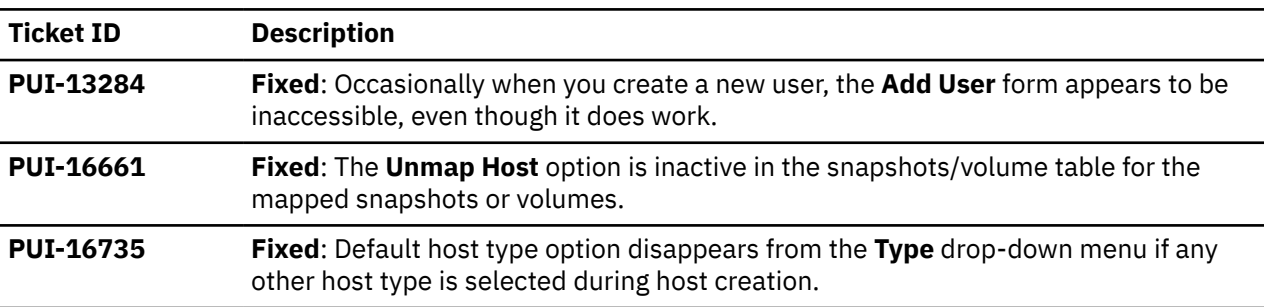

<span id="page-14-0"></span>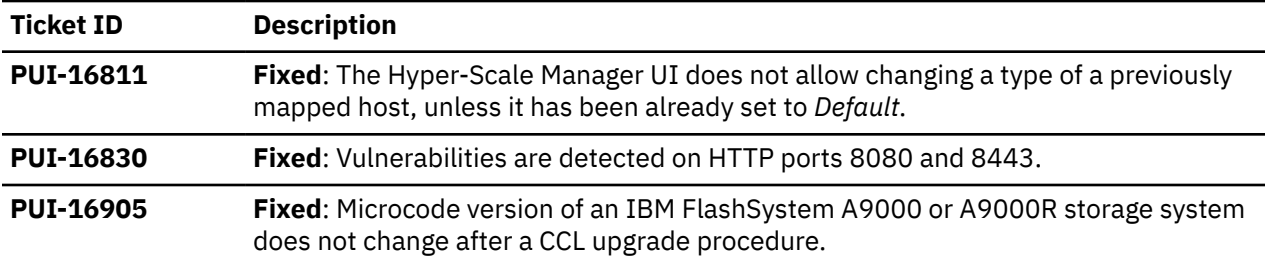

## **5.5.0 (November 2018)**

Version 5.5.0 of IBM Hyper-Scale Manager introduced the following enhancements:

- Multi-site replication.
- New views for multi-site replication management.
- System-level internal or external latency displays.
- Exporting statistics to CSV.
- Japanese language support.

Fixed issues:

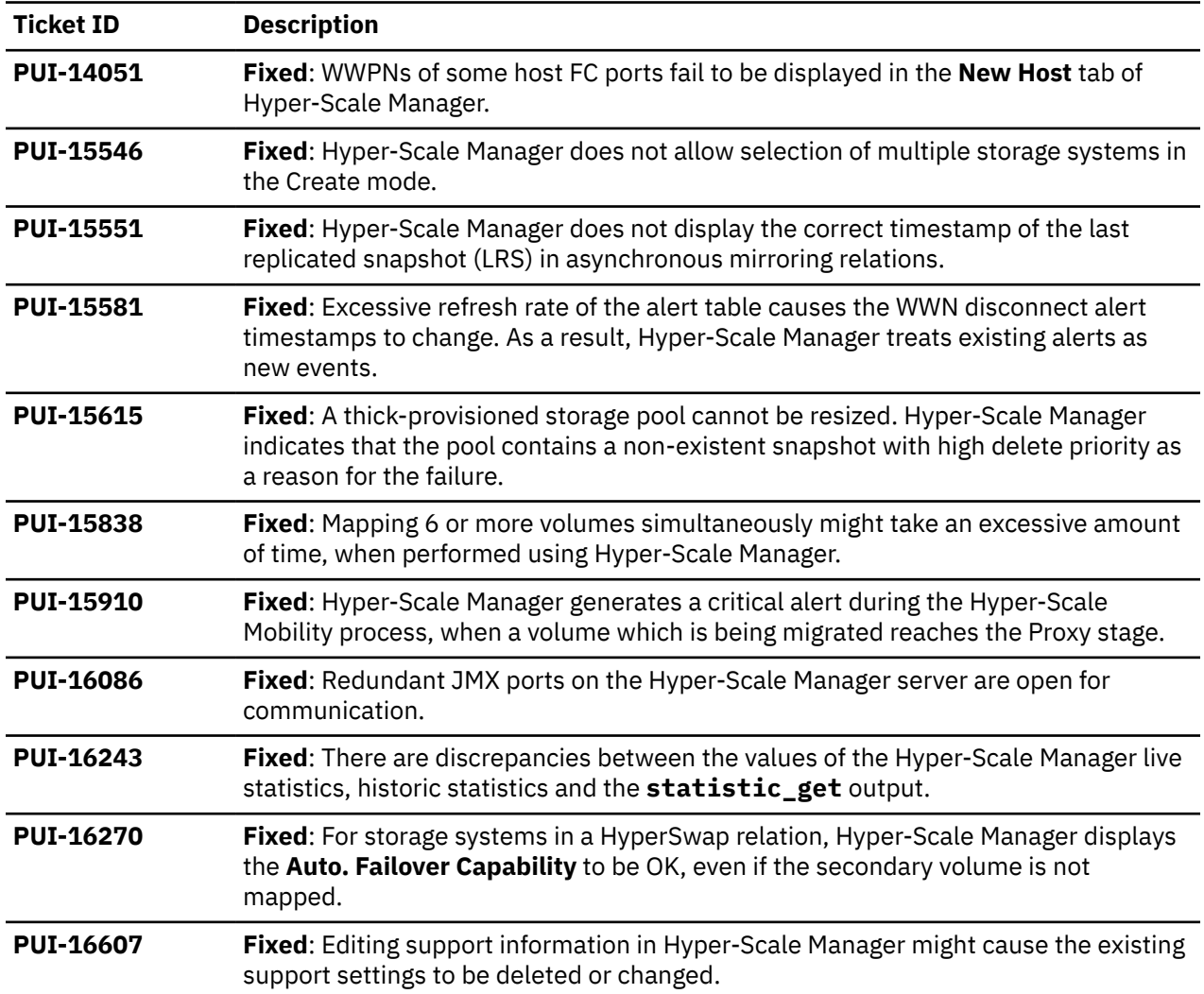

# <span id="page-16-0"></span>**Fixes and features of earlier versions**

IBM Hyper-Scale Manager version 5.5.4 includes all the features and fixes that were included in previous 5.x versions.

To obtain information regarding previously introduced features or issues that were resolved in previous versions, see the [PDF publications page](https://www.ibm.com/docs/en/hyper-scale-manager/5.5.4?topic=publications-related-information) in IBM Documentation.

## <span id="page-18-0"></span>**Limitations**

The following functional limitations apply to IBM Hyper-Scale Manager version 5.5.4 and may remain in effect in future software versions.

- The XCLI utility needs to be installed separately. For more information on the XCLI utility, see the Overview section for the XCLI utility for your product version in IBM Documentation.
- If you are working with versions of IBM Hyper-Scale Manager or IBM XIV Management Tools previous to version 5.x, a clean installation of IBM Hyper-Scale Manager version 5.x is required. Install IBM Hyper-Scale Manager version 5.x and migrate your existing systems inventory from XIV Management Tools 4.x to the newly installed IBM Hyper-Scale Manager. See the *IBM Hyper-Scale Manager User Guide* for information.
- IBM Hyper-Scale Manager must be restarted after any MES procedure (HW part replacement) is complete.
- If you are working with a Hyper-Scale Manager version previous to 5.1.1, and want to upgrade to the Cloud Integration component based on IBM Spectrum Connect version 3.6.x, first upgrade to Hyper-Scale Manager version 5.4.0 and then to Hyper-Scale Manager version 5.5.4. For more information, refer to *IBM Spectrum Connect User Guide* in the [IBM Spectrum Connect documentation](http://www.ibm.com/docs/en/spectrum-connect).
- In extremely rare cases, an excessive amount of Fibre Channel connections to the system, together with other internal system connection degradation and/or failures, may ultimately result in the Hyper-Scale Manager management connection to stop working. If this happens, management can continue through the XCLI utility. In order to continue working with the Hyper-Scale Manager, remove some of the Fibre Channel connections and try again. In order to see how many FC connections there are on a system, use the **fc\_connectivity\_list** CLI command. For more information regarding this command, see the CLI reference guide.

# <span id="page-20-0"></span>**Known issues**

Following are the known issues in IBM Hyper-Scale Manager version 5.5.4, along with possible solutions or workarounds (if available).

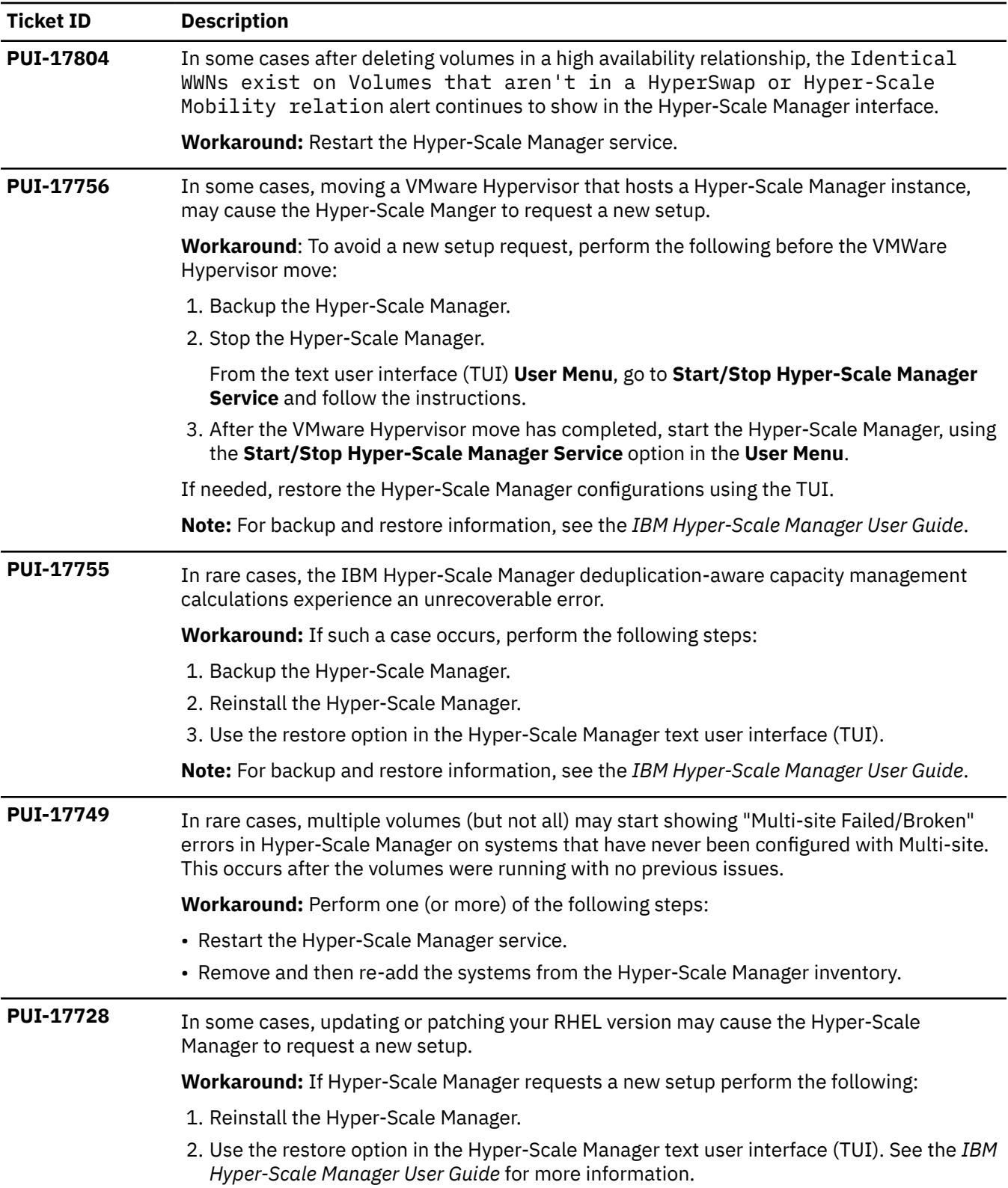

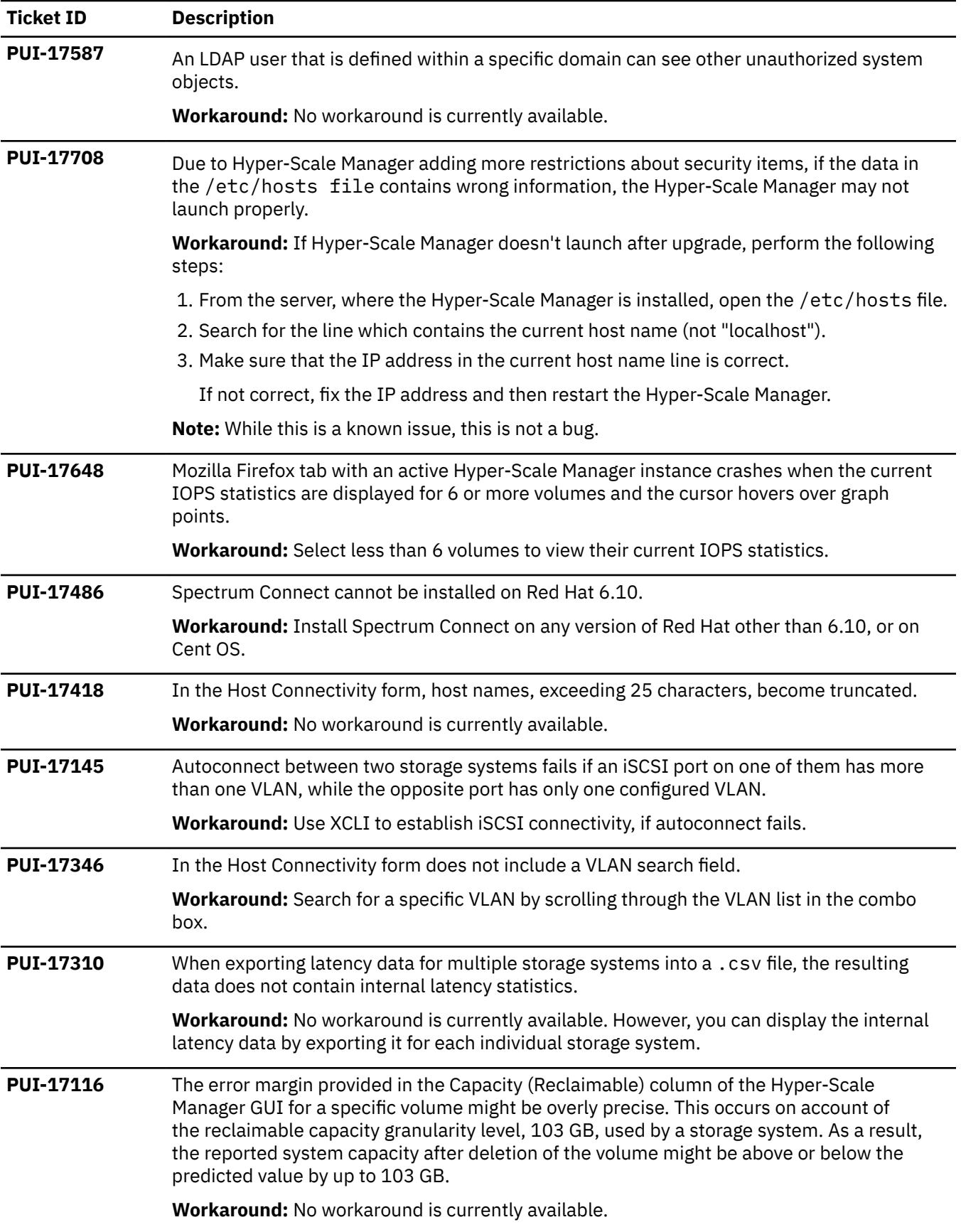

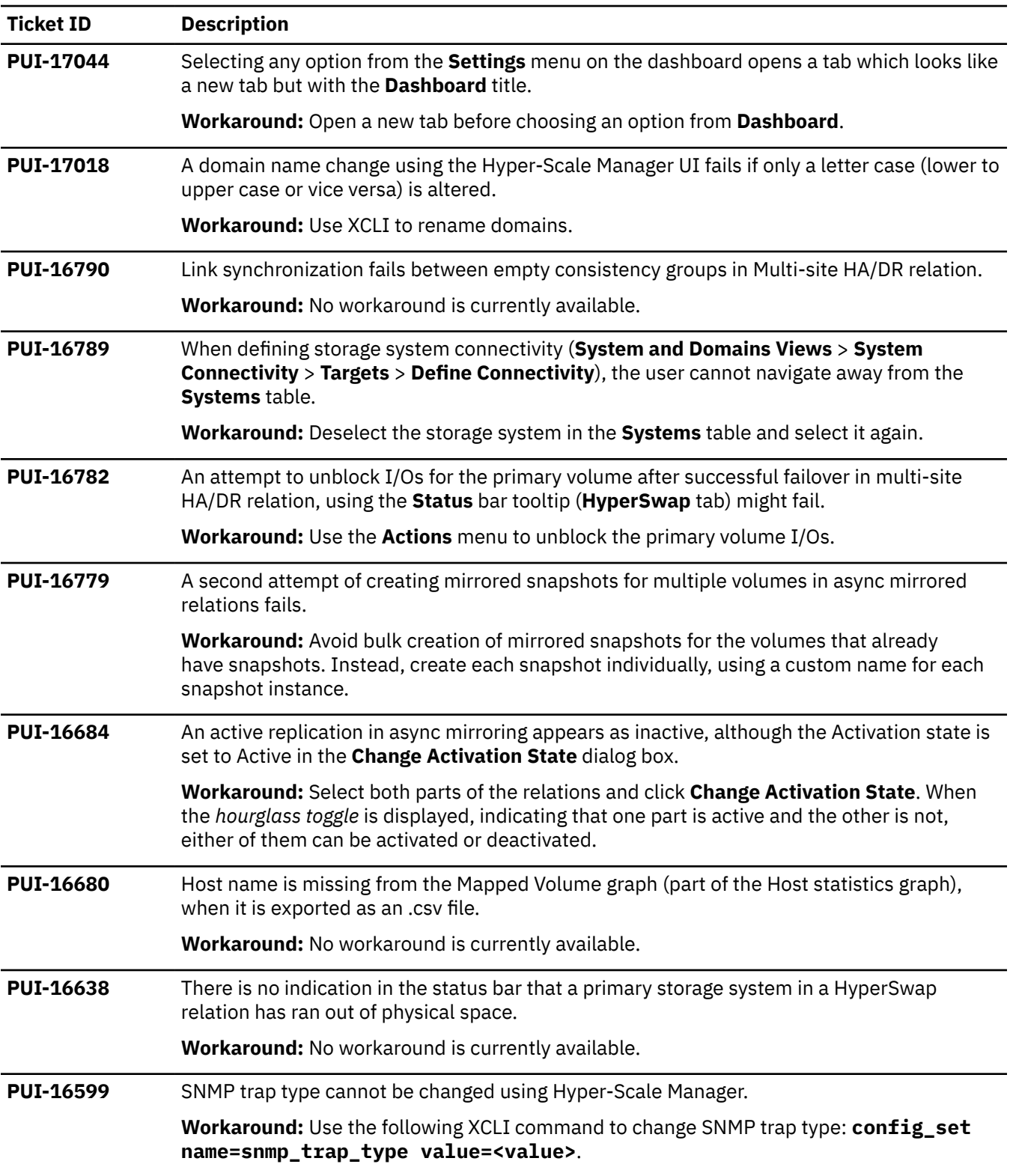

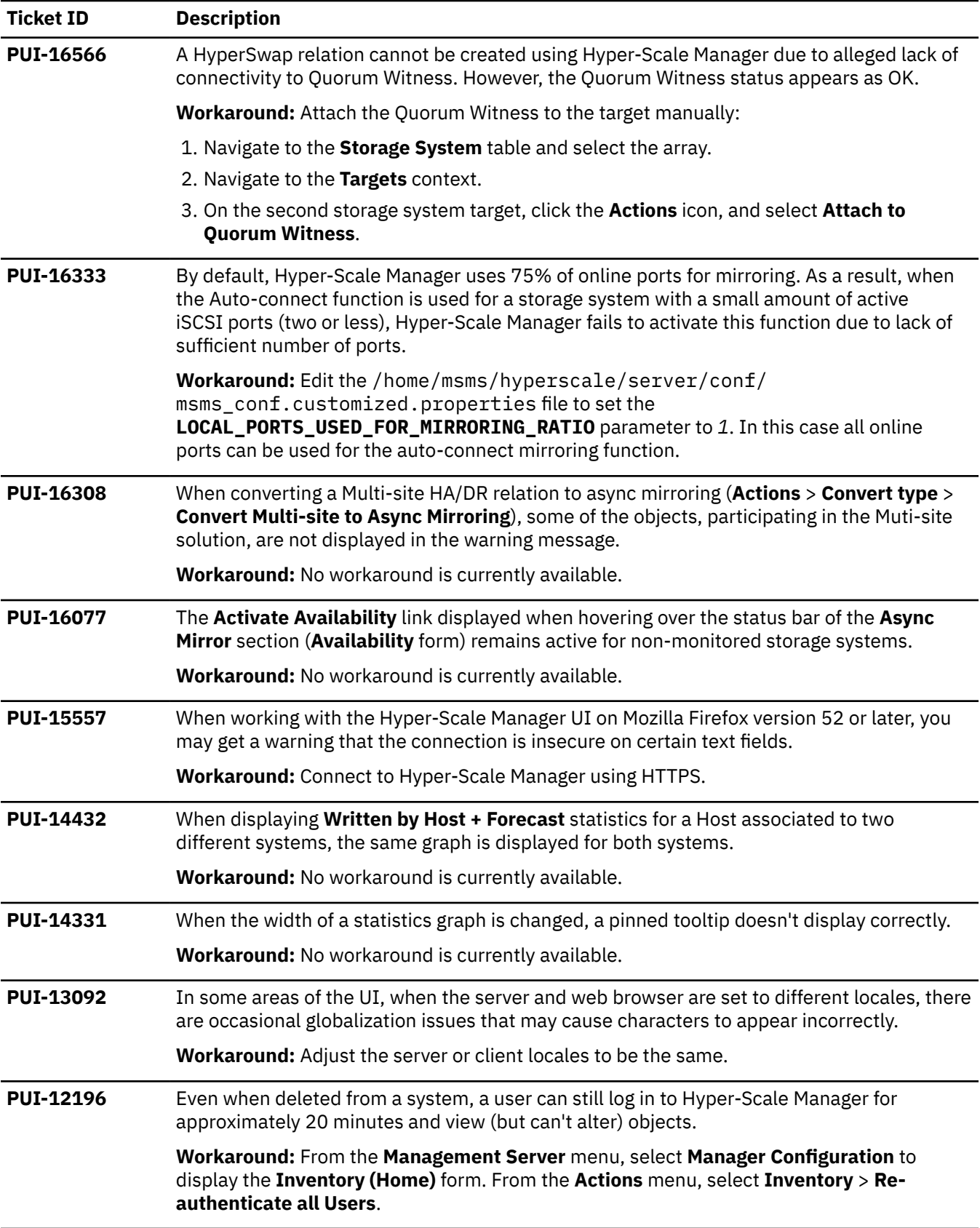

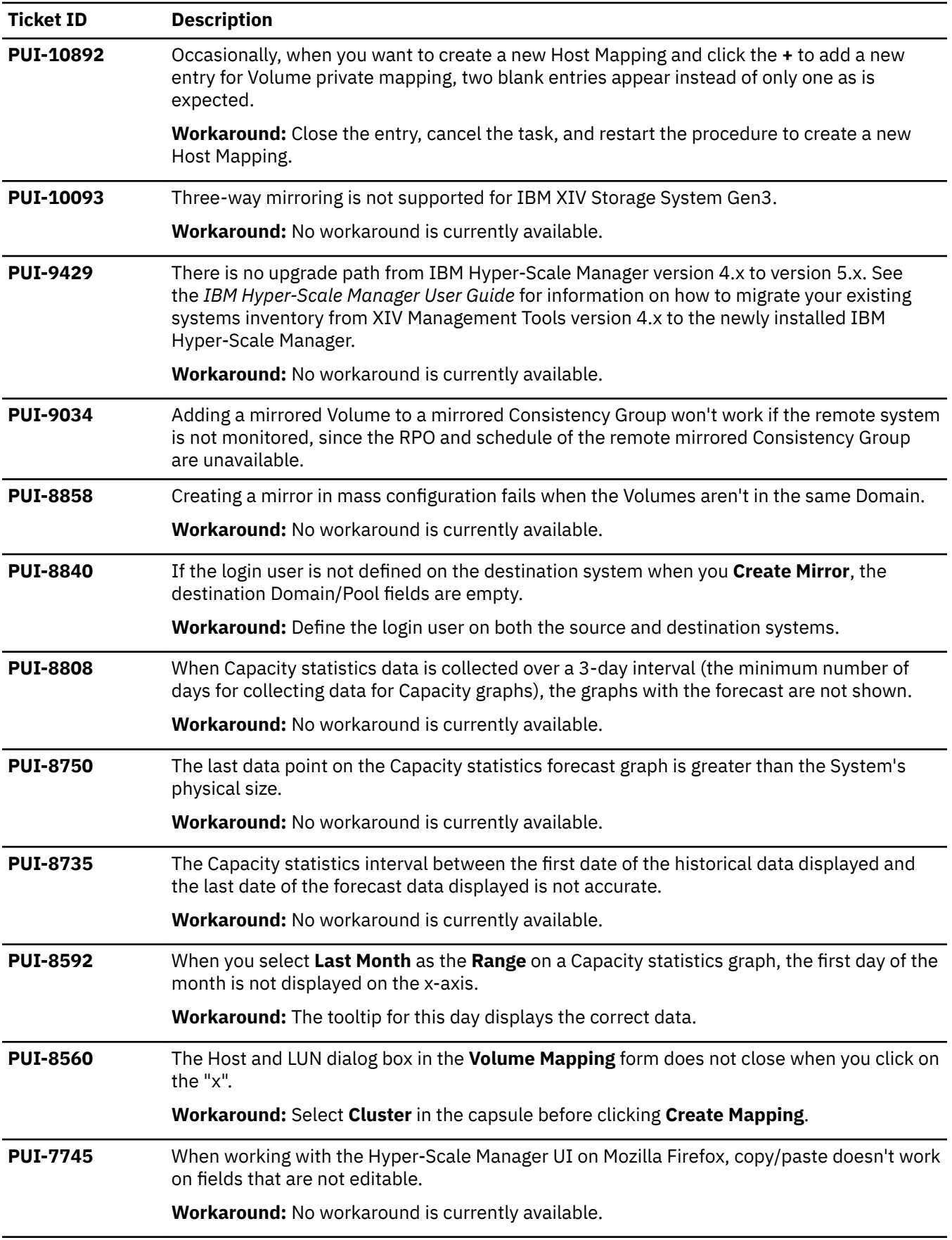

# <span id="page-26-0"></span>**Related information and publications**

Additional information and publications related to IBM Hyper-Scale Manager can be found on the following information sources.

- • [IBM Hyper-Scale Manager documentation](https://www.ibm.com/docs/en/hyper-scale-manager) (ibm.com/docs/en/hyper-scale-manager)
- • [IBM FlashSystem A9000 documentation](https://www.ibm.com/docs/en/flashsystem-a9000) (ibm.com/docs/en/flashsystem-a9000)
- • [IBM FlashSystem A9000 documentation](https://www.ibm.com/docs/en/flashsystem-a9000r) (ibm.com/docs/en/flashsystem-a9000r)
- • [IBM XIV Storage System documentation](https://www.ibm.com/docs/en/xiv-storage-system) (ibm.com/docs/en/xiv-storage-system)
- • [IBM Spectrum Accelerate documentation](https://www.ibm.com/docs/en/spectrum-accelerate) (ibm.com/docs/en/xiv-spectrum-accelerate)
- • [IBM IT Infrastructure \(](https://www.ibm.com/it-infrastructure)ibm.com/it-infrastructure)
- • [IBM Storage Redbooks](http://www.redbooks.ibm.com/portals/storage)® website (redbooks.ibm.com/portals/storage)

### **IBM Hyper-Scale Manager documentation set**

IBM Hyper-Scale Manager 5.x currently has the following documentation set.

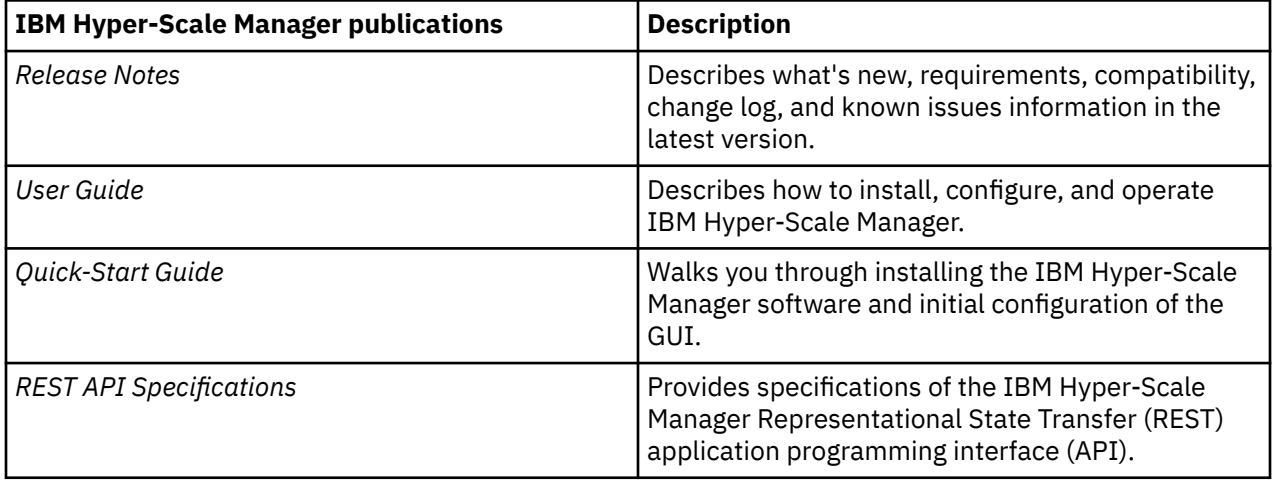

## <span id="page-28-0"></span>**Notices**

These legal notices pertain to the information in this IBM Storage product documentation.

This information was developed for products and services offered in the US. This material may be available from IBM in other languages. However, you may be required to own a copy of the product or product version in that language in order to access it.

IBM may not offer the products, services, or features discussed in this document in other countries. Consult your local IBM representative for information on the products and services currently available in your area. Any reference to an IBM product, program, or service is not intended to state or imply that only that IBM product, program, or service may be used. Any functionally equivalent product, program, or service that does not infringe any IBM intellectual property right may be used instead. However, it is the user's responsibility to evaluate and verify the operation of any non-IBM product, program, or service.

IBM may have patents or pending patent applications covering subject matter described in this document. The furnishing of this document does not grant you any license to these patents. You can send license inquiries, in writing, to:

*IBM Director of Licensing IBM Corporation North Castle Drive, MD-NC119 Armonk, NY 10504-1785 USA*

For license inquiries regarding double-byte character set (DBCS) information, contact the IBM Intellectual Property Department in your country or send inquiries, in writing, to:

*Intellectual Property Licensing Legal and Intellectual Property Law IBM Japan Ltd. 19-21, Nihonbashi-Hakozakicho, Chuo-ku Tokyo 103-8510, Japan* 

INTERNATIONAL BUSINESS MACHINES CORPORATION PROVIDES THIS PUBLICATION "AS IS" WITHOUT WARRANTY OF ANY KIND, EITHER EXPRESS OR IMPLIED, INCLUDING, BUT NOT LIMITED TO, THE IMPLIED WARRANTIES OF NON-INFRINGEMENT, MERCHANTABILITY OR FITNESS FOR A PARTICULAR PURPOSE. Some states do not allow disclaimer of express or implied warranties in certain transactions, therefore, this statement may not apply to you.

This information could include technical inaccuracies or typographical errors. Changes are periodically made to the information herein; these changes will be incorporated in new editions of the publication. IBM may make improvements and/or changes in the product(s) and/or the program(s) described in this publication at any time without notice.

Any references in this information to non-IBM Web sites are provided for convenience only and do not in any manner serve as an endorsement of those Web sites. The materials at those Web sites are not part of the materials for this IBM product and use of those Web sites is at your own risk.

IBM may use or distribute any of the information you supply in any way it believes appropriate without incurring any obligation to you.

Licensees of this program who wish to have information about it for the purpose of enabling: (i) the exchange of information between independently created programs and other programs (including this one) and (ii) the mutual use of the information which has been exchanged, should contact:

*IBM Director of Licensing IBM Corporation North Castle Drive, MD-NC119* <span id="page-29-0"></span>*Armonk, NY 10504-1785 USA*

Such information may be available, subject to appropriate terms and conditions, including in some cases, payment of a fee.

The licensed program described in this document and all licensed material available for it are provided by IBM under terms of the IBM Customer Agreement, IBM International Program License Agreement or any equivalent agreement between us.

The performance data discussed herein is presented as derived under specific operating conditions. Actual results may vary.

Information concerning non-IBM products was obtained from the suppliers of those products, their published announcements or other publicly available sources. IBM has not tested those products and cannot confirm the accuracy of performance, compatibility or any other claims related to non-IBM products. Questions on the capabilities of non-IBM products should be addressed to the suppliers of those products.

All statements regarding IBM's future direction or intent are subject to change or withdrawal without notice, and represent goals and objectives only.

### **Terms and conditions for product documentation**

Permissions for the use of these publications are granted subject to the following terms and conditions.

### **IBM Privacy Policy**

At IBM we recognize the importance of protecting your personal information and are committed to processing it responsibly and in compliance with applicable data protection laws in all countries in which IBM operates.

Visit the IBM Privacy Policy for additional information on this topic at [https://www.ibm.com/privacy/](https://www.ibm.com/privacy/details/us/en/) [details/us/en/](https://www.ibm.com/privacy/details/us/en/).

### **Applicability**

These terms and conditions are in addition to any terms of use for the IBM website.

### **Personal use**

You can reproduce these publications for your personal, noncommercial use provided that all proprietary notices are preserved. You cannot distribute, display, or make derivative work of these publications, or any portion thereof, without the express consent of IBM.

### **Commercial use**

You can reproduce, distribute, and display these publications solely within your enterprise provided that all proprietary notices are preserved. You cannot make derivative works of these publications, or reproduce, distribute, or display these publications or any portion thereof outside your enterprise, without the express consent of IBM.

### **Rights**

Except as expressly granted in this permission, no other permissions, licenses, or rights are granted, either express or implied, to the Publications or any information, data, software or other intellectual property contained therein.

IBM reserves the right to withdraw the permissions that are granted herein whenever, in its discretion, the use of the publications is detrimental to its interest or as determined by IBM, the above instructions are not being properly followed.

<span id="page-30-0"></span>You cannot download, export, or reexport this information except in full compliance with all applicable laws and regulations, including all United States export laws and regulations.

IBM MAKES NO GUARANTEE ABOUT THE CONTENT OF THESE PUBLICATIONS. THE PUBLICATIONS ARE PROVIDED "AS-IS" AND WITHOUT WARRANTY OF ANY KIND, EITHER EXPRESSED OR IMPLIED, INCLUDING BUT NOT LIMITED TO IMPLIED WARRANTIES OF MERCHANTABILITY, NON-INFRINGEMENT, AND FITNESS FOR A PARTICULAR PURPOSE.

### **IBM trademarks**

IBM, the IBM logo, and ibm.com® are trademarks or registered trademarks of International Business Machines Corp., registered in many jurisdictions worldwide. Other product and service names might be trademarks of IBM or other companies. A current list of IBM trademarks is available at [http://](http://www.ibm.com/legal/copytrade.shtml) [www.ibm.com/legal/copytrade.shtml.](http://www.ibm.com/legal/copytrade.shtml)

### **Trademarks**

IBM, the IBM logo, and ibm.com are trademarks or registered trademarks of International Business Machines Corp., registered in many jurisdictions worldwide.

Other product and service names might be trademarks of IBM or other companies. A current list of IBM trademarks is available on the [Copyright and trademark information website](http://www.ibm.com/legal/us/en/copytrade.shtml) (ibm.com/legal/us/en/ copytrade.shtml).

Intel, Intel logo, Intel Inside, Intel Inside logo, Intel Centrino, Intel Centrino logo, Celeron, Intel Xeon, Intel SpeedStep, Itanium, and Pentium are trademarks or registered trademarks of Intel Corporation or its subsidiaries in the United States and other countries.

Microsoft, Windows, Windows Server, and the Windows logo are trademarks or registered trademarks of Microsoft Corporation in the United States, other countries, or both.

Other product and service names might be trademarks of IBM or other companies.

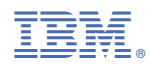

Printed in USA